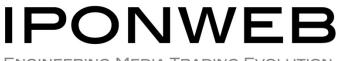

ENGINEERING MEDIA TRADING EVOLUTION

# **BID SWITCH** RTB Specification

Version: 2.3 Date: 21-July-2014

### **EFFECTIVE SEPTEMBER 2ND, 2014**

Provision of this Specification does not guarantee connection to the BidSwitch Platform and/or to any Supply Side Partners and/or any Demand Side Partners that may be connected to the BidSwitch Platform from time to time.

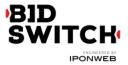

# **Table of Contents**

| Introduction                         | 4  |
|--------------------------------------|----|
| Change history                       | 4  |
| User Matching                        |    |
| DSP Initiated User Matching          | 6  |
| Bid Switch Initiated User Matching   | 6  |
| Opting out users                     | 7  |
| Bid Request                          | 8  |
| Bid Request Object                   | 8  |
| Impression Object                    | 9  |
| Impression Ext Object                |    |
| Impression Ext Rubicon Object        |    |
| Impression Ext Google Object         | 10 |
| Impression Ext YieldOne Object       | 10 |
| Banner Object                        | 10 |
| Video Object                         | 11 |
| Video Ext Object                     | 12 |
| Device Object                        | 13 |
| Geo Object                           | 13 |
| User Object                          | 14 |
| Site Object                          |    |
| Site Ext Object                      |    |
| App Object                           |    |
| Private Marketplace Object           |    |
| Deal Object                          |    |
| Publisher Object                     |    |
| Ext Object                           |    |
| Google Object                        |    |
| Detected_vertical Object             |    |
| Adtruth Object                       |    |
| Ghostery Object                      |    |
| Creative Parameters Object           | 18 |
| Examples                             | 19 |
| Simple Banner Ad                     |    |
| Private Deal and Creative Parameters |    |
| Video Ad                             | 22 |
| In-App Ad                            |    |
| Bid Response                         |    |
| Top Level Bid Response Object        |    |
| Seat Bid Object                      | 26 |
| Bid Object                           |    |
| Ext Object                           |    |
| SSP Specific Fields                  | 28 |

# BID SWITCH

| LiveIntent Object                                 | 28 |
|---------------------------------------------------|----|
| Google Object                                     | 29 |
| Nobid Response                                    |    |
| Examples                                          |    |
| Simple Bid Response                               | 29 |
| Image-only Bid Response                           |    |
| In-App Bid Example                                |    |
| Video Bid Example                                 |    |
| No Bid Example                                    |    |
| Response to Private Bid Request                   |    |
| Macros                                            |    |
| Macros may be used in nurl and ext.js_url fields. |    |
| Win price macro                                   |    |
| SSP click tracking url macro                      |    |
| BidSwitch Categories                              |    |
| Creative Preview                                  | 34 |
| Creative Approval                                 |    |
| Creative Approval Parameters                      |    |
| Sample Creative Status XML                        | 35 |
| Additional Features                               | 35 |
| QPS Management                                    | 35 |
| Bid Targeting                                     |    |
| User Sync Targeting                               |    |
|                                                   |    |

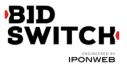

# Introduction

Bid Switch is an innovative technology developed at IPONWEB to simplify integration of Demand Side Platforms (DSP) with Sell Side Platforms (SSP). The key idea behind the service is to enable fast and cheap SSP integration without many rounds of specification refinements and development between DSP and SSP. Bid Switch acts like an intermediate between DSP and SSP which adapts custom SSP protocols to OpenRTB 2.0 standards. The present specification defines the protocol for interaction between DSP and Bid Switch.

# Change history

| v1.0 - 1.3 | Initial version                                                                                                    |
|------------|----------------------------------------------------------------------------------------------------|
| v1.4       | Added support of bcat, battr and badv fields, ext.openx section containing pub_blocked_content field.                                                                                                    |
| v1.5       | Updated wording of bid response bid.nurl field description.<br>Added bid request ext.aol section containing denied_categories field.                                                                                                    |
| v1.6       | Updated wording of fields descriptions.<br>Added bid response ext.agency_name and ext.advertiser_name fields.                                                                                                    |
| v1.7       | Added bid request imp.bidfloor field.<br>Added support for HTTP 204 as a valid nobid response.                                                                                                    |
| v 1.8      | Added bid request site.cat field.                                                                                                    |
| v 1.9      | Added SSP click macro support.<br>Added support for video traffic.<br>Added bid request PMP section.<br>Deprecated ssp-specific bid request fields: ext.deals, ext.rubicon, ext.aol,<br>ext.openx.                                                                                                    |
| v 1.10     | Changed video.protocol type to array of integer, fixed video request example.<br>Added bid request ext.is_secure field.<br>Added bid response ext.language and ext.cat fields.                                                                                                    |
| v 1.11     | Added ext.google.detected_vertical, imp.video.ext, imp.video.companionad<br>bid request objects.<br>Added bid request fields: imp.video.companiontype, wseat, imp.banner.btype,<br>ext.adtruth.<br>Added bid response fields: seatbid.seat, seatbid.bid.ext.vast_url.<br>Updated bid response seatbid.bid.nurl field description for video traffic. |
| v 2.0      | Added application traffic support.<br>Bid request site object is optional now.                                                                                                    |

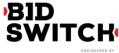

IPONWEB

|       | Added ext.google.excluded_attribute and ext.google.allowed_vendor_type bid<br>request fields.<br>Added seatbid.bid.ext.google bid response object.<br>Added seatbid.bid.cid bid response field.<br>Removed fields and objects deprecated in v 1.9.                                                                                                    |
|-------|----------------------------------------------------------------------------------------------------|
| v 2.1 | Added seatbid.bid.ext.js_url bid response field.<br>Bid response seatbid.bid.nurl field is optional now.<br>Added pmp.deals.wseat, imp.banner.expdir and "at" bid request fields.                                                                                                    |
| v 2.2 | Added imp.video.protocols, imp.banner.api, site.publisher.name,<br>app.publisher.name, app.name, video.companionad.id, device.os, device.osv,<br>device.make and device.model bid request fields.<br>Added imp.ext.google and ext.ghostery bid request objects.<br>Deprecated imp.video.protocol, ext.google.excluded_attribute and<br>ext.google.allowed_vendor_type bid request fields.<br>Added extended sensitive categories, used in bcat field.                                                                                                    |
| v 2.3 | Added site.ext.mobile_site and imp.banner.mimes bid request fields.<br>Added imp.ext.yieldone, imp.pmp and ext.creative_params bid request<br>objects.<br>Added seatbid.bid.ext.duration, seatbid.bid.ext.img_url and<br>seatbid.bid.ext.click_url bid response fields.<br>Deprecated seatbid.bid.ext.liveintent and pmp objects.<br>Updated btype field description. Important: usage of nurl, ext.js_url or<br>ext.liveintent.img_url bid response fields depends on btype bid request field<br>value.<br>Added video bid example.<br>Updated User Matching section.<br>Added Creative Approval section. |

# **User Matching**

Bid Switch has an integrated user matching functionality to simplify user sync operations for DSP. User matching information is managed within Bid Switch database, so there is no need for DSP to implement user matching logic to store the mappings.

While making bid request to DSP, Bid Switch will send both DSP user ID and Bid Switch user ID in *buyeruid* and *id* fields of User Object respectively (see Bid Request). If DSP user ID is not available, only Bid Switch user ID will be sent. For these purposes Bid Switch needs to update User Object in bid request while proxying it from an exchange to the DSP.

User synchronization can be initiated either by DSP or by Bid Switch itself. For both synchronization types Bid Switch supports secure and insecure communications with DSP using HTTP and HTTPS protocols.

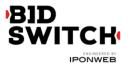

#### DSP Initiated User Matching

To sync a particular user with Bid Switch, the DSP should initiate the user to call for 1x1.gif image by the following GET URL:

http://x.bidswitch.net/sync

providing the following HTTP request parameters:

| Param    | Value Type | Default | Example    | Description                                                                                                    |
|----------|------------|---------|------------|----------------------------------------------------------------------------------------------------|
| dsp_id   | string     | -       | 123        | ID assigned to DSP by Bid Switch.                                                                                                    |
| user_id  | string     | -       | 1234567890 | User ID in DSP system. If the value is an<br>empty string, the user will be considered<br>not matched and no further sync<br>requests would be send for this user for<br>the "expires" period. |
| expires* | integer    | 90      | 30         | Expiration time in days for user matching. Should be less or equal to 365.                                                                                                    |

\* This field is optional.

Bid Switch matching URL also supports secure HTTPS connections.

There is an option to exclude a particular user from syncing for a certain time interval. To make it happen DSP can perform 302 redirect to the matching URL leaving *user\_id* parameter blank.

Example 1. DSP initiated user matching:

https://x.bidswitch.net/sync?dsp\_id=123&user\_id=1234567890&expires=30

Example 2. User opt out:

Redirecting a user to the following URL will not sync this specific user for the next 5 days and will consider bids from this user as user-unmatched for the given DSP:

http://x.bidswitch.net/sync?dsp\_id=123&user\_id=&expires=5

#### **Bid Switch Initiated User Matching**

BidSwitch will also be able to initiate user synchronization. The partner will issue Bid Switch a matching URL that will redirect to the pixel URL described in DSP Initiated User Matching,

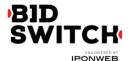

with properly populated *dsp\_id*, *user\_id* and *expires* parameters. Note that this URL should be for a pixel that performs a 302 redirect, rather than for an iframe with a script, etc. within it. The only redirect from the DSP's matching URL should be to the Bid Switch pixel.

The matching redirect URL, issued by a DSP should contain \${SSP} macro. This macro will be substituted with the SSP ID on Bid Switch side before sending a user to the partner. The value of the macro should be sent back to Bid Switch in the *ssp* parameter. The example of the matching URL, provided by partner is shown below:

#### http://www.dsp-example.com/bsw\_sync?bidswitch\_ssp\_id=\${SSP}

Here, *bidswitch\_ssp\_id* parameter name can be changed to any other name chosen by DSP. On receiving call to the URL above the partner should respond with 302 redirect to Bid Switch matching URL with valid *dsp\_id*, *user\_id* and *expires* parameters as described in DSP Initiated User Matching and providing one additional *ssp* parameter with the value of \${SSP} macro. So given a call to the partner matching URL of the form

http://www.dsp-example.com/bsw\_sync?bidswitch\_ssp\_id=rubicon

DSP server should respond with 302 redirect to Bid Switch matching URL with the following sample *dsp\_id*, *user\_id* and *expires* parameters:

http://x.bidswitch.net/sync?dsp\_id=123&user\_id=123&expires=5&ssp=rubicon

In addition to HTTP protocol the matching redirect URL, provided by the partner should also support secure HTTPS connections. If Bid Switch initiate a user call using HTTPS protocol the partner should redirect the user to Bid Switch matching URL using secure HTTPS connection.

After Bid Switch initiated user matching Bid Switch will associate the value of *user\_id* parameter with the user's browser and make it available in any later bid requests from this user's browser. This will be sent in the *buyeruid* field of the JSON bid request. The *user\_id* should not exceed 36 characters.

#### **Opting out users**

The DSP may differentiate between valuable and not valuable users. The latter are usually users that don't have any retargeting or 3p data recorded for them. It is highly recommended that in case of a sync request for a not valuable user the DSP responds with a 302 redirect to BidSwitch sync url with an empty user\_id param, e.g.:

http://x.bidswitch.net/sync?dsp\_id=123&user\_id=&expires=5&ssp=rubicon

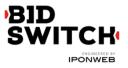

# **Bid Request**

# **Bid Request Object**

This is the top level object that is being sent to DSP. Each bid request sent from Bid Switch to DSP will contain the following fields.

| Field  | Туре             | Description                                                                                                    |
|--------|------------------|----------------------------------------------------------------------------------------------------|
| id     | string           | Unique ID of the bid request, provided by the exchange.                                                                                                    |
| imp    | array of objects | Array of Impression Objects.                                                                                                    |
| device | object           | Device Object which specifies the device the ad impression will be delivered to.                                                                                                    |
| user   | object           | User Object which describes the user.                                                                                                    |
| at*    | integer          | Auction Type. If "1", then first price auction. If "2", then second price auction.                                                                                                    |
| site*  | object           | Site Object describing the site. Either site or app object should be present.                                                                                                    |
| app*   | object           | App Object describing the mobile application. Either site or app object should be present.                                                                                                    |
| bcat*  | array of strings | Blocked Advertiser Categories, using IAB taxonomy,<br>extended by additional sensitive categories listed in<br>BidSwitch Categories section. E.g. {"IAB10-1",<br>"IAB25", "BSW3"}. Creatives belonging to at least<br>one of the listed categories are not permitted for<br>bidding to the current bid request.                                                                                                    |
| badv*  | array of strings | Array of strings of blocked top-level domains of advertisers. For example, ["company1.com", "company2.com"].                                                                                                    |
| wseat* | array of strings | Array of buyer seats allowed to bid on this auction.<br>Seats are an optional feature of exchange.<br>For example, ["4","34","82","A45"] indicates that<br>only advertisers using these exchange seats are<br>allowed to bid on the impressions in this auction. If<br>this field is present in the bid request then the bid<br>response must include seatbid.seat field containing<br>the id of the buyer that is bidding. |

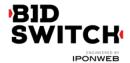

| cur  | array of strings | Array of allowed currencies for bids on this bid<br>request using ISO-4217 alphabetic codes. Actually<br>always contains exactly one currency. |
|------|------------------|----------------------------------------------------------------------------------------------------|
| pmp* | object           | Private Marketplace object. DEPRECATED, use imp.pmp object instead.                                                                            |
| ext  | object           | Ext Object used for SSP specific properties.                                                                                                   |

### **Impression Object**

| Field     | Туре   | Description                                                                             |
|-----------|--------|-----------------------------------------------------------------------------------------|
| id        | string | Unique ID of the impression being shown.                                                |
| banner*   | object | Banner Object describing the ad properties. Required for banner impressions.            |
| video*    | object | Video Object describing the ad properties. Required for video impressions.              |
| bidfloor* | float  | Bid floor in CPM as set by the SSP. The currency is the same as specified in cur field. |
| pmp*      | object | Private Marketplace object.                                                             |
| ext       | object | Impression Ext Object                                                                   |

\* Fields marked with asterisk are optional and may not be sent in each request.

#### Impression Ext Object

| Field     | Туре   | Description                     |
|-----------|--------|---------------------------------|
| rubicon*  | object | Impression Ext Rubicon Object.  |
| google*   | object | Impression Ext Google Object.   |
| yieldone* | object | Impression Ext YieldOne Object. |

\* Fields marked with asterisk are optional and may not be sent in each request.

Impression Ext Rubicon Object

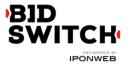

| Field                    | Туре    | Description                                                                 |
|--------------------------|---------|-----------------------------------------------------------------------------|
| site_size_session_count* | integer | User session counter for this site/size. A "user session" here is 24 hours. |

Impression Ext Google Object

| Field                | Туре             | Description                                                                                                    |
|----------------------|------------------|----------------------------------------------------------------------------------------------------|
| excluded_attribute*  | array of integer | List of excluded creative attributes as defined by Google.                                                                                                    |
| allowed_vendor_type* | array of integer | List of allowed vendor types as defined by<br>Google. Note that if site.publisher.id or<br>app.publisher.it field value equals to<br>"google_1" then the vendors listed in<br>https://commondatastorage.googleapis.com<br>/adx-rtb-dictionaries/gdn-vendors.txt are<br>also allowed for bidding. |

Impression Ext YieldOne Object

| Field            | Туре    | Description                                           |
|------------------|---------|-------------------------------------------------------|
| inventory_class* | integer | Inventory class according to YieldOne classification. |

\* Fields marked with asterisk are optional and may not be sent in each request.

### **Banner Object**

| Field | Туре    | Description                                                                                                    |
|-------|---------|----------------------------------------------------------------------------------------------------|
| id*   | string  | Unique identifier for this banner object. Used for tracking multiple banner objects (e.g., in companion banner array) |
| w     | integer | Width of the impression in pixels.                                                                                    |
| h     | integer | Height of the impression in pixels.                                                                                   |

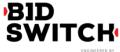

IPONWEB

|           |                   | IPOI                                                                                                    |
|-----------|-------------------|----------------------------------------------------------------------------------------------------|
| battr*    | array of integers | Blocked creative attributes as defined in OpenRTB.                                                                                                    |
| btype*    | array of integers | Blocked creative types as defined in OpenRTB.<br>Depending on the value the following bid response<br>fields are disallowed:<br>1: N/A<br>2: ext.img_url and ext.click_url<br>3: ext.js_url<br>4: nurl |
| pos*      | integer           | Ad Position as defined in OpenRTB.                                                                                                    |
| topframe* | integer           | If the banner is delivered in the top frame this parameter is "1", it there's an iframe it will be omitted.                                                                                            |
| mimes*    | array of strings  | Whitelist of content MIME types supported. Possible values include "text/html" and "application/x-shockwave-flash".                                                                                    |
| expdir*   | array of integers | Possible expansion directions for an expandable ad:<br>1: Left<br>2: Right<br>3: Up<br>4: Down<br>5: Fullscreen<br>If the field is not present expandable creatives are<br>not allowed.                |
| api*      | array of integers | List of supported API frameworks for this impression as defined in OpenRTB.                                                                                                    |

\* Fields marked with asterisk are optional and may not be sent in each request.

# Video Object

| Field       | Туре             | Description                                  |
|-------------|------------------|----------------------------------------------|
| mimes       | array of strings | Content MIME types supported.                |
| linearity   | integer          | 1: Linear/In-stream<br>2: Non-Linear/Overlay |
| minduration | integer          | Minimum video ad duration in seconds         |
| maxduration | integer          | Maximum video ad duration in seconds         |

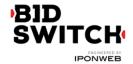

| protocol*      | array of integers | Accepted video bid response protocols as defined in OpenRTB. DEPRECATED: use imp.video.protocols field instead.                  |
|----------------|-------------------|----------------------------------------------------------------------------------------------------|
| protocols      | array of integers | Accepted video bid response protocols as defined in OpenRTB.                                                                     |
| W*             | integer           | Width of the player in pixels.                                                                                                   |
| h*             | integer           | Height of the player in pixels.                                                                                                  |
| startdelay*    | integer           | Indicates the start delay in seconds or generic values<br>below:<br>0: Pre-roll<br>-1: Generic mid-roll<br>-2: Generic post-roll |
| battr*         | array of integers | Blocked creative attributes as defined in OpenRTB.                                                                               |
| minbitrate*    | integer           | Minimum bit rate in Kbps.                                                                                                    |
| maxbitrate*    | integer           | Maximum bit rate in Kbps.                                                                                                    |
| api*           | array of integers | List of supported API frameworks for this impression as defined in OpenRTB.                                                      |
| companionad*   | array of objects  | If companion ads are available, they can be listed as an array of banner objects. See Banner Object.                             |
| companiontype* | array of integers | List of allowed companion ad types. Possible values:<br>1: Static Resource<br>2: HTML Resource<br>3: iframe Resource             |
| ext*           | object            | Video Ext Object                                                                                                    |
|                | -                 | -                                                                                                    |

# Video Ext Object

| Field      | Туре    | Description                                                                                                    |
|------------|---------|----------------------------------------------------------------------------------------------------|
| skippable* | integer | Indicates whether the video ad may be<br>skippable (i.e. contain a skip button). The<br>values are:<br>0: allow skippable<br>1: require skippable<br>2: deny skippable |

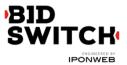

### **Device Object**

| Field           | Туре    | Description                                                                                                    |
|-----------------|---------|----------------------------------------------------------------------------------------------------|
| ip              | string  | IPv4 address closest to the device. Bids containing invalid IP addresses will be discarded.                                                                                        |
| geo             | object  | Geo Object as derived from the device's location services.                                                                                                    |
| ua*             | string  | Browser or application user agent string.                                                                                                    |
| language*       | string  | Alpha-2/ISO 639-1 code of browser language.                                                                                                    |
| carrier*        | string  | Carrier or ISP derived from the IP address.                                                                                                    |
| connectiontype* | integer | Connection type as defined in OpenRTB.                                                                                                    |
| didsha1*        | string  | SHA1 hashed device ID.                                                                                                    |
| didmd5*         | string  | MD5 hashed device ID.                                                                                                    |
| dpidsha1*       | string  | SHA1 hashed platform-specific ID.                                                                                                    |
| dpidmd5*        | string  | MD5 hashed platform-specific ID.                                                                                                    |
| ifa*            | string  | Native identifier for advertisers; an opaque ID<br>assigned by the device or browser for use as an<br>advertising identifier (e.g. Apple's IFA, Android's<br>Advertising ID, etc). |
| make*           | string  | Device make (e.g., "Apple").                                                                                                    |
| model*          | string  | Device model (e.g., "iPhone").                                                                                                    |
| OS*             | string  | Device operating system (e.g., "iOS").                                                                                                    |
| OSV*            | string  | Device operating system version (e.g., "3.1.2").                                                                                                    |

\* Fields marked with asterisk are optional and may not be sent in each request.

#### Geo Object

The information provided in Geo Object is based on MaxMind database.

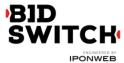

|          |        |                                               | IPO |
|----------|--------|-----------------------------------------------|-----|
| Field    | Туре   | Description                                   |     |
| lat*     | float  | Latitude from -90 to 90. South is negative.   |     |
| lon*     | float  | Longitude from -180 to 180. West is negative. |     |
| country* | string | Country using ISO-3166-1 Alpha-2.             |     |
| region*  | string | Region using ISO-3166-2 or FIPS region codes. |     |
| city*    | string | City name as provided by MaxMind.             |     |
| zip*     | string | Zip/postal code.                              |     |

### User Object

| Field     | Туре   | Description                                                                                            |
|-----------|--------|----------------------------------------------------------------------------------------------------|
| id*       | string | Unique customer ID of this user on the exchange. It may not be present if DSP opted for unknown users. |
| buyeruid* | string | DSP user ID for this user as mapped by Bid Switch for the DSP.                                         |

\* Fields marked with asterisk are optional and may not be sent in each request.

#### Site Object

| Field     | Туре             | Description                                                                                                    |
|-----------|------------------|----------------------------------------------------------------------------------------------------|
| id*       | string           | Site ID on the exchange prefixed with exchange name<br>followed by underscore. E.g. if Rubicon SSP sends bid<br>request for site ID "123", the field becomes<br>"rubicon_123". |
| domain*   | string           | Domain of the site, used for advertiser side blocking.<br>For example, "foo.com".                                                                                              |
| cat*      | array of strings | Array of IAB content categories for the publisher site.                                                                                                    |
| page*     | string           | URL of the page where the impression will be shown.                                                                                                    |
| publisher | object           | Publisher Object.                                                                                                    |

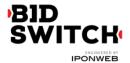

| ext* objec | Site Ext Object |
|------------|-----------------|
|------------|-----------------|

#### Site Ext Object

| Field        | Туре    | Description                                                                         |
|--------------|---------|-------------------------------------------------------------------------------------|
| mobile_site* | integer | A value of 1 in this field indicates the user is accessing a mobile-optimized site. |

\* Fields marked with asterisk are optional and may not be sent in each request.

#### App Object

| Field     | Туре             | Description                                                                                                    |
|-----------|------------------|----------------------------------------------------------------------------------------------------|
| id*       | string           | Application ID on the exchange prefixed with<br>exchange name followed by underscore. E.g. if<br>Rubicon SSP sends bid request for site ID "123", the<br>field becomes "rubicon_123". |
| name*     | string           | Application name.                                                                                                    |
| domain*   | string           | Domain of the application,for example,<br>"mygame.foo.com".                                                                                                    |
| cat*      | array of strings | Array of IAB content categories for the application.                                                                                                    |
| bundle*   | string           | Application bundle or package name (e.g., com.foo.mygame).                                                                                                    |
| publisher | object           | Publisher Object.                                                                                                    |
| storeurl* | string           | App store's URL for the mobile application.                                                                                                    |
| ver*      | string           | Application version.                                                                                                    |

\* Fields marked with asterisk are optional and may not be sent in each request.

#### Private Marketplace Object

| Field Type Description |  |
|------------------------|--|
|------------------------|--|

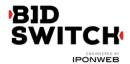

| private_auction | integer          | A value of 1 indicates that only bids submitted inside<br>pmp.deals will take part in the auction. A value of 0<br>indicates that bids without deal information may also<br>be considered for serving. |
|-----------------|------------------|----------------------------------------------------------------------------------------------------|
| deals           | array of objects | Array of Deal objects.                                                                                                    |

#### Deal Object

| Field     | Туре            | Description                                                                                                    |
|-----------|-----------------|----------------------------------------------------------------------------------------------------|
| id        | string          | Deal id.                                                                                                    |
| wseat*    | array of string | Array of buyer seats allowed to bid on this Direct<br>Deal. Seats are an optional feature of an exchange.<br>For example, ["4","34","82","45"] indicates that only<br>advertisers using these exchange seats are allowed to<br>bid on this direct deal. |
| bidfloor* | float           | Deal price. If deal.at = 1 then this is the exact price of the deal, if deal.at = 2 then this is the bid floor of the deal.                                                                                                    |
| at        | integer         | Auction type. '1' for fixed price deal, '2' for second price auction.                                                                                                    |

\* Fields marked with asterisk are optional and may not be sent in each request.

### **Publisher Object**

| Field | Туре   | Description                                                                                                    |
|-------|--------|----------------------------------------------------------------------------------------------------|
| id    | string | Publisher ID prefixed with SSP name followed by<br>underscore, e.g. if Rubicon passes publisher ID 25,<br>then the present field will be equal to "rubicon_25".<br>For Google AdX bid requests the Google seller network<br>ID is used. |
| name* | string | Publisher name.                                                                                                    |

\* Fields marked with asterisk are optional and may not be sent in each request.

### Ext Object

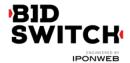

| Field            | Туре                | Description                                                                                                    |
|------------------|---------------------|----------------------------------------------------------------------------------------------------|
| ssp              | string              | SSP identification string. E.g., "rubicon" or "openx".                                                                           |
| is_secure*       | integer             | 0 for non-secure pages; 1 for secure pages. Creatives for secure pages should be SSL-compliant.                                  |
| google*          | object              | Google object. This field is optional and is used only for integrations with Google AdX.                                         |
| adtruth*         | object              | Adtruth object. This field is optional and is present if the corresponding data is provided by the SSP.                          |
| ghostery*        | object              | Ghostery object. This field is optional and is present if the feature is enabled for the trading partner.                        |
| creative_params* | array of<br>objects | SSP-specific parameters indicating which creatives are valid for bidding in correspondence with creative approval feedback data. |

**Google Object** 

| Field                | Туре             | Description                                                                                               |
|----------------------|------------------|----------------------------------------------------------------------------------------------------|
| detected_vertical*   | array of objects | List of detected vertical values as defined by Google.                                                    |
| excluded_attribute*  | array of integer | List of excluded creative attributes as defined by Google. DEPRECATED: use imp.ext.google object instead. |
| allowed_vendor_type* | array of integer | List of allowed vendor types as defined by<br>Google. DEPRECATED: use imp.ext.google<br>object instead.   |

\* Fields marked with asterisk are optional and may not be sent in each request.

Detected\_vertical Object

| Field  | Туре    | Description                                                                                           |
|--------|---------|----------------------------------------------------------------------------------------------------|
| id     | integer | The vertical id as defined by AdX docs.                                                               |
| weight | float   | Weight for this vertical, in the (0.0, 1.0]<br>range. More relevant verticals have higher<br>weights. |

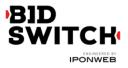

#### Adtruth Object

| Field            | Туре   | Description                                                                                                    |
|------------------|--------|----------------------------------------------------------------------------------------------------|
| tdl_millis*      | int64  | Time Difference Linking, which<br>allows for differentiation between similarly-<br>configured devices that might share a<br>DeviceInsight identifier.                                                                                           |
| RECIPE VERSION_x | string | The specific AdTruth device identification<br>recipe version and the corresponding<br>DeviceInsight identifier. There might be<br>multiple AdTruth recipe versions. E.g.<br>"WEB_APP_BRIDGE_4_0":"4FD87B97751E9C30<br>5FD5314A665D2AF1C8FAA2D3" |

#### **Ghostery Object**

| Field   | Туре   | Description                                                                                                    |
|---------|--------|----------------------------------------------------------------------------------------------------|
| status  | string | Indicates whether the bid request is<br>associated with a single detected domain.<br>Possible values are:<br>"verified" : the publisher domain of the bid<br>request is verified by Ghostery;<br>"multi" : there are more than one domains<br>associated with the bid request;<br>"unverified" : the detected domains do not<br>match those provided in the bid request;<br>"unknown" : there is not enough data<br>available for the current bid request. |
| domain* | string | True publisher domain as detected by Ghostery.                                                                                                    |

\* Fields marked with asterisk are optional and may not be sent in each request.

#### Creative Parameters Object

| Field | Туре   | Description                                                                                               |
|-------|--------|----------------------------------------------------------------------------------------------------|
| type  | string | Possible values:<br>- "whitelist": only creatives with at least<br>one of the listed parameter values are |

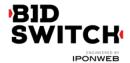

|       |                  | allowed;<br>- "blacklist": creatives with at least one of<br>the listed parameter values are not allowed |
|-------|------------------|----------------------------------------------------------------------------------------------------|
| name  | string           | Parameter name as defined by the SSP                                                                     |
| value | array of strings | Parameter values eligible for bid current request.                                                       |

#### Examples

Simple Banner Ad

Following is a basic example of a bid request for a banner ad.

```
{
       "id": "1234534625253",
       "imp": [ {
              "id": "1",
              "banner" : {
                     "w": 300,
                     "h": 250,
                     "pos": 1,
                     "topframe": 0,
                     "mimes": ["text/html", "application/x-shockwave-flash"]
              },
              "ext": {
                     "rubicon": {
                             "site_size_session_count": 5
                     }
              }
       }],
       "site": {
              "id": "234563",
              "domain": "siteabcd.com",
              "page": "http://siteabcd.com/page.htm",
              "publisher": {
                     "id": "rubicon_25"
              },
              "ext": {
                     "mobile_site": 1
```

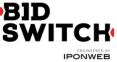

```
}
},
"device": {
       "ip": "64.124.253.1",
       "geo": {
              "lat": 33.94940185546875,
              "lon": -116.97750091552734,
              "county": "US",
              "region": "NY",
              "city": "White Plains",
              "zip": "10601"
       },
       "ua": "Mozilla/5.0 (Macintosh; U; Intel Mac OS X 10.6; en-US; rv:1.9.2.16)
       Gecko/20110319 Firefox/3.6.16",
       "language": "en"
},
"user" : {
       "id": "45asdf987656789adfad4678rew656789",
       "buyeruid": "1234567890"
},
"cur": ["USD"],
"at": 2,
"ext": {
       "ssp": "rubicon",
       "adtruth": {
              "tdl_millis":19534993,
              "WEB_APP_BRIDGE_3_2":"FD5314A665D2AF1C8FAA2D34FD87B97751E9C30
              5",
              "WEB_APP_BRIDGE_4_0":"4FD87B97751E9C305FD5314A665D2AF1C8FAA2D
              3"
       },
       "ghostery": {
              "status": "verified",
              "domain": "siteabcd.com"
       }
}
```

**Private Deal and Creative Parameters** 

}

Following is a basic example of bid request for private auction.

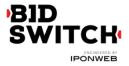

{

```
"id": "1234534625254",
"imp": [ {
       "id": "1",
       "bidfloor" : 0.426,
       "banner" : {
               "w": 300,
               "h": 250,
               "pos": 1,
               "topframe": 0,
               "expdir": [1, 3]
       },
       "pmp": {
               "private_auction: 0
               "deals": [
                      {
                                     "id": "deal-1",
                             "wseat": ["4", "15"],
                                     "bidfloor": 2.5
                              "at": 1
                      },
                      {
                                     "id": "deal-2",
                                     "bidfloor": 2.0
                              "at": 2
                      }
               ]
       }
}],
"site": {
       "id": "234563",
       "domain": "siteabcd.com",
       "page": "https://siteabcd.com/page.htm",
       "publisher": {
               "id": "rubicon_25"
       }
},
"device": {
       "ip": "64.124.253.1",
       "geo": {
               "county": "US",
               "region": "NY",
               "city": "White Plains",
```

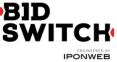

```
"zip": "10601"
              },
              "ua": "Mozilla/5.0 (Macintosh; U; Intel Mac OS X 10.6; en-US; rv:1.9.2.16)
              Gecko/20110319 Firefox/3.6.16",
              "language": "en"
       },
       "user" : {
              "id": "45asdf987656789adfad4678rew656789"
       },
       "cur": ["USD"],
       "ext": {
              "ssp": "rubicon",
              "deals": ["deal-1", "deal-2"],
              "is_secure": 1,
              "creative_params": [{
                     "type": "blacklist",
                     "name": "ad_type",
                     "value": ["14011", "14006"]
              }]
       }
}
Video Ad
```

Following is a basic example of a bid request for a banner ad.

```
{
       "id": "1234534625253",
       "imp": [ {
              "id": "1",
              "video" : {
                      "mimes" : [
                             "video/x-flv",
                             "video/mp4",
                             "application/x-shockwave-flash",
                             "application/javascript"
                      ],
                      "linearity": 1,
                      "minduration": 5,
                      "maxduration": 30,
                      "protocol": [2, 3, 5, 6],
                      "w": 640,
                      "h": 480,
```

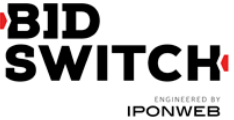

```
"startdelay" : 0,
              "battr": [13,14],
              "minbitrate": 300,
              "maxbitrate": 1500,
              "api" : [1],
               "companionad": [{
                  "w": 300,
                  "h": 250,
                  "id": 1
               }],
               "companiontype": [1, 2, 3],
              "ext": {
                      "skippable": 1
              }
       }
}],
"site": {
       "id": "234563",
       "domain": "siteabcd.com",
       "page": "http://siteabcd.com/page.htm",
       "publisher": {
              "id": "google_25"
       }
},
"device": {
       "ip": "64.124.253.1",
       "geo": {
              "county": "US",
              "region": "NY",
              "city": "White Plains",
              "zip": "10601"
       },
       "ua": "Mozilla/5.0 (Macintosh; U; Intel Mac OS X 10.6; en-US; rv:1.9.2.16)
       Gecko/20110319 Firefox/3.6.16",
       "language": "en"
},
"user" : {
       "id": "45asdf987656789adfad4678rew656789",
       "buyeruid": "1234567890"
},
"cur": ["USD"],
"ext": {
       "ssp": "google"
}
```

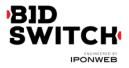

```
In-App Ad
```

Following is an example of a bid request for a mobile application banner ad.

```
{
 "app": {
       "bundle": "302324249",
       "cat": [
              "IAB14",
              "IAB24"
       ],
       "id": "mopub_af8f72a9eaae43d6b1330cada08f86f6",
       "publisher": {
              "id": "mopub_agltb3B1Yi1pbmNyEAsSB0FjY291bnQY7cCnEgw"
       },
       "ver": "4.2"
 },
 "at": 2,
 "badv": [
       "badsite.com"
 ],
 "bcat": [
       "IAB7-39",
       "IAB8-18",
       "IAB14-1",
       "IAB25",
       "IAB26",
       "BSW3"
 ],
 "cur": [
       "USD"
 ],
 "device": {
       "carrier": "234-30",
       "connectiontype": 3,
       "dpidmd5": "c43fba88be23abcc348227dd1d7c044a",
       "dpidsha1": "a17b984e3431e967230c1fc27cb3fa4029bcf4de",
       "geo": {
               "city": "",
              "country": "GB",
```

}

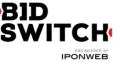

```
"region": "",
               "zip": ""
       },
       "ifa": "3F6F224C-5F05-4269-B0A3-81637B860A2A",
       "ip": "31.121.161.211",
       "language": "en",
       "make": "samsung",
       "model": "GT-19505",
       "os": "Android",
       "osv": "4.4.2",
       "ua": "Mozilla/5.0 (Linux; Android 4.4.2; GT-I9505 Build/KOT49H) AppleWebKit/537.36
(KHTML, like Gecko) Version/4.0 Chrome/30.0.0.0 Mobile Safari/537.36"
 },
 "ext": {
       "ssp": "mopub"
 },
 "id": "bc9b529e-511a-41c2-a768-dcb139ad4a6a",
 "imp": [{
       "banner": {
       "battr": [
               9,
               10,
               14,
               6
       ],
       "btype": [
               4
       ],
       "h": 50,
       "w": 320
       },
       "bidfloor": 0.70,
       "id": "1"
}],
 "user": {
 },
 "wseat": [
       "18"
 ]
}
```

# **Bid Response**

Page 25 of 36 (c) 2014 BidSwitch GmbH. All rights reserved. This document contains BidSwitch GmbH proprietary information.

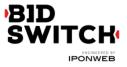

#### Top Level Bid Response Object

| Field   | Туре             | Description                                                                                          |
|---------|------------------|----------------------------------------------------------------------------------------------------|
| id      | string           | ID of the bid request.                                                                               |
| seatbid | array of objects | Array of Seat Bid objects. The length of the array can be either 1 (for yes-bid) and 0 (for no-bid). |
| cur*    | string           | Bid currency using ISO-4217 alphabetic codes. If not provided USD is assumed.                        |

\* Fields marked with asterisk are optional and may not be present in each response.

#### Seat Bid Object

| Field | Туре             | Description                                                                                                    |
|-------|------------------|----------------------------------------------------------------------------------------------------|
| bid   | array of objects | Array of Bid Objects. The only reason the length of this object can be greater than 1 is that there are several slots in the bid request. |
| seat* | string           | ID of the bidder seat on whose behalf<br>this bid is made. The field is REQUIRED if the wseat<br>field is present in the bid request.     |

\* Fields marked with asterisk are optional and may not be present in each response.

Formally there can be multiple bids within Seat Bid for two reasons. The first one is that there can be several slots in request. The second one is when there are more than one bid for a single slot. The BidSwitch allows no more than two bids for a single ad slot.

#### **Bid Object**

| Field | Туре   | Description                                                                                |
|-------|--------|--------------------------------------------------------------------------------------------|
| id    | string | ID for the bid object chosen by the bidder for tracking and debugging purposes.            |
| impid | string | ID of the impression object from bid request to which this bid applies.                    |
| price | float  | Price as a float value, CPM. All prices assumed to be in USD, if cur parameter is omitted. |

# BID SWITCH

|     | INGINE | ERED | 5 BY |
|-----|--------|------|------|
| IPC | NN     | VE   | в    |

|         |                  | IPO                                                                                                    |
|---------|------------------|----------------------------------------------------------------------------------------------------|
| nurl*   | string           | Win notice URL.<br>For banner impressions the ad markup should be<br>returned via this URL. Ad markup should be in HTML<br>format.<br>For video impressions the url should contain the url of<br>impression pixel.<br>The url may contain substitution macros, see Macros<br>section below.<br>For application banner inventory this field will be<br>IGNORED, use ext.js_url instead. |
| adid    | string           | ID that references the ad to be served if the bid wins.                                                                                                    |
| adomain | array of strings | Advertiser's primary or top-level domain for<br>advertiser checking. This can be a list of domains if<br>there is a rotating creative. Note that some SSPs allow<br>only one domain. To such SSPs we only send the first<br>domain from the list.                                                                                                    |
| cid*    | string           | Campaign ID or similar that is used by the bidder to<br>track and organize their campaigns. The field is<br>REQUIRED for some SSPs, including Nexage and<br>MoPub.                                                                                                    |
| ext*    | object           | Ext Object. This field is optional.                                                                                                    |

\* Fields marked with asterisk are optional and may not be present in each response.

# Ext Object

| Field            | Туре   | Description                                                                                                    |
|------------------|--------|----------------------------------------------------------------------------------------------------|
| deal*            | string | This is the ID of the deal between a publisher and a seat. It is used only if an exchange supports private auctions. If this field is present it should be equal to one of the elements in pmp.deals field in the bid request object. |
| advertiser_name* | string | The name of the advertiser serving the creative.<br>Required in bids responses to AdScale, Centro, BRX<br>and YieldOne bids.                                                                                                    |
| agency_name*     | string | The name of the agency representing the advertiser.<br>Required in bids responses to AdScale and Centro bids.                                                                                                    |
| language*        | string | Alpha-2/ISO 639-1 code of creative language.<br>Required in bid responses to RMX bids.                                                                                                    |

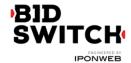

| cat*        | string  | IAB category of the creative. Required in bid responses to RMX and YieldOne bids.                                                                                                    |
|-------------|---------|----------------------------------------------------------------------------------------------------|
| liveintent* | Object  | Required field for bid responses to LiveIntent bid requests. DEPRECATED: use seatbid.bid.ext.img_url and seatbid.bid.ext.click_url instead.                                                                                                    |
| google*     | Object  | Contains additional information for Google bids. The field is recommended.                                                                                                    |
| vast_url*   | string  | The url pointing to the location the VAST document<br>for the bid response. Required for bid responses to<br>video traffic. Note that the VAST document should<br>NOT contain impression tracking urls with win price<br>macros.                                                                                               |
| img_url*    | string  | URL of the creative image. In order to receive user<br>cookie and win price this url should point to the DSP<br>handler and be later redirected to the actual creative<br>location. The url may contain macros, e.g.<br>\${AUCTION_PRICE}. If this field is present, the nurl<br>field of the response will be ignored.        |
| click_url*  | string  | Creative click URL. Required if img_url field is present.                                                                                                    |
| duration*   | integer | Video ad duration in seconds. Required in bid responses to BRX.                                                                                                    |
| js_url*     | string  | Javascript-based win notice URL.<br>For in-app inventory the ad markup should be<br>returned via this URL. For website or video inventory<br>this field may optionally be used to substitute nurl<br>field. Ad markup should be in JavaScript format.<br>The url may contain substitution macros, see Macros<br>section below. |

\* Fields marked with asterisk are optional and may not be present in each response. NB: advertiser\_name and angency\_name are required by certain SSPs; responses to bid requests from these SSPs with these fields missing will be discarded.

#### **SSP Specific Fields**

LiveIntent Object

| Field Type | Description |
|------------|-------------|
|------------|-------------|

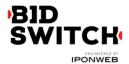

| img_url   | string | URL of the creative image. In order to<br>receive user cookie and win price this url<br>should point to the DSP handler and be later<br>redirected to the actual creative location.<br>The url may contain macros, e.g.<br>\${AUCTION_PRICE}. If this field is present,<br>the nurl field of the response will be<br>ignored. |
|-----------|--------|----------------------------------------------------------------------------------------------------|
| click_url | string | Creative click URL.                                                                                                    |

**Google Object** 

| Field        | Туре             | Description                                         |
|--------------|------------------|-----------------------------------------------------|
| attribute*   | array of integer | List of creative attributes as defined by Google.   |
| vendor_type* | array of integer | List of creative vendor types as defined by Google. |

\* Fields marked with asterisk are optional and may not be present in each response.

#### **Nobid Response**

If the DSP opts to pass on the bid request, the seatbid field in the bid response should contain an empty array of bids. The BidSwitch also accepts HTTP 204 responses as valid nobid responses.

### Examples

Simple Bid Response

Following is an example of a bid response with the ad served on win notice. The bid for this impression is a \$9.43 CPM.

{

```
"id": "1234567890",
"seatbid": [{
    "bid" : [{
        "id": "1",
        "impid" : "102",
        "price": 9.43,
```

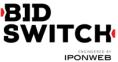

```
"adid" : "314",
                     "cid" : "42",
                     "nurl": "http://adserver.com/winnotice?impid=102&winprice=
${AUCTION_PRICE}&click_url=${CLICK_URL:URLENCODE}",
                     "adomain" : ["advertiserdomain.com"]
                     "ext": {
                            "liveintent": {
                                   "img_url": "http://adserver.com/imp?impid=102",
                                   "click_url": "http://adserver.com/click?impid=102"
                            },
                            "advertiser_name": "Coca-Cola",
                            "language": "en",
                            "cat": "IAB12",
                            "agency_name": "CC-advertising"
                     }
              }]
      }]
}
```

Image-only Bid Response

Following is an example of a bid response with the ad served on win notice. The bid for this impression is a \$9.43 CPM.

{

```
"id": "1234567890",
"seatbid": [{
       "bid" : [{
              "id": "1",
              "impid" : "102",
              "price": 9.43,
              "adid": "314",
              "cid" : "42".
              "img_url": "http://adserver.com/imp?impid=102&winprice=
       ${AUCTION_PRICE}&click_url=${CLICK_URL:URLENCODE}",
              "click_url": "http://adserver.com/click?impid=102",
              "adomain" : ["advertiserdomain.com"]
              "ext": {
                     "advertiser_name": "Coca-Cola",
                     "language": "en",
                     "cat": "IAB12",
                     "agency_name": "CC-advertising"
```

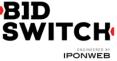

```
}
              }]
       }]
}
In-App Bid Example
{
       "cur" :"USD",
       "id" :"e9c3e120-ffcb-4300-9c98-644cb26f95df",
       "seatbid": [{
              "bid": [{
                      "adid": "3",
                      "adomain": ["nokia.com"],
                      "cid": "11",
                      "ext": {
                             "js_url": "http://adserver.com/winnotice?impid=102&winprice=
                      ${AUCTION_PRICE}&click_url=${CLICK_URL:URLENCODE}"
                             },
                      "id": "1c3ff810-3623-4b04-8396-9e7ca071cb72",
                      "impid": "1",
                      "price": 4.079077199308326
              }]
       }]
}
Video Bid Example
{
       "cur" :"USD",
       "id" :"e9c3e120-ffcb-4300-9c98-644cb26f95df",
       "seatbid": [{
              "bid": [{
                      "adid": "3",
                      "nurl": "http://adserver.com/winnotice?impid=102&winprice=
              ${AUCTION_PRICE}",
                      "adomain": ["nokia.com"],
                      "cid": "11",
                      "ext": {
                             "vast_url": "http://adserver.com/vast?impid=102",
                             "duration": 15,
                             "advertiser_name": "Nokia"
```

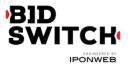

```
},
    "id": "1c3ff810-3623-4b04-8396-9e7ca071cb72",
    "impid": "1",
    "price": 4.079077199308326
    }]
}]
```

```
No Bid Example
```

Following is an example of sending no-bid response to the bid.

```
{
       "id": "1234567891",
       "seatbid": []
}
Response to Private Bid Request
{
       "id": "1234567892",
       "cur": "USD",
       "seatbid": [{
              "bid" : [{
                      "id": "1114125-afaff2f-af2251",
                     "impid" : "1",
                      "price": 9.43,
                      "adid" : "314",
                      "nurl": "http://adserver.com/winnotice?impid=102&winprice=
${AUCTION_PRICE}&click_url=${CLICK_URL:URLENCODE}",
                      "adomain" : ["advertiserdomain.com"],
                      "ext": {
                             "deal": "deal-1"
                      }
              }],
              "seat": "5070296159"
       }]
}
```

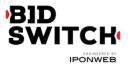

# Macros

Macros may be used in nurl and ext.js\_url fields.

#### Win price macro

In order for the exchange to convey certain information to the winning bidder (e.g., the settlement price), some substitution macros can be inserted into the win notice URL definition. Prior to calling a win notice URL, the exchange will search the specified URL for any of the defined macros and replace them with the appropriate data. Note that the substitution is simple in the sense that wherever a legal macro is found, it will be replaced without regard for syntax correctness. Furthermore, if the source value is an optional parameter that was not specified, the macro will simply be removed (i.e., replaced with a zero-length string).

| Macros            | Description                                                                     |
|-------------------|---------------------------------------------------------------------------------|
| \${AUCTION_PRICE} | Settlement price for the auction. The substituted value will be defined as CPM. |

#### SSP click tracking url macro

Some SSPs require the DSP to add an SSP click url macro in all creatives for click reporting. DSPs wishing to trade with such SSPs should add the click tracking macro to the win notice URL definition. The BidSwitch will replace the macro with the SSP click tracking url. If the SSP doesn't support click tracking macros then the tracking macro will be replaced by an empty string.

| Macros                  | Description                                                                                                |
|-------------------------|----------------------------------------------------------------------------------------------------|
| \${CLICK_URL}           | A placeholder for the SSP click tracking url.<br>Required for bids to SSPs that support click<br>tracking. |
| \${CLICK_URL:URLENCODE} | SSP click tracking url in urlencoded form.                                                                 |

The SSP click url (if present) should be inserted before the landing page in the creative. The landing page url should be single-escaped.

# **BidSwitch Categories**

For the better coverage of sensitive categories BidSwitch extends the standard IAB list with additional categories. These categories may be used in bcat, site.cat, app.cat fields in bid

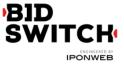

requests and seatbid.bid.cat field in bid response.

| ID    | Creative Category                       |  |
|-------|-----------------------------------------|--|
| BSW1  | Alcohol                                 |  |
| BSW2  | Gambling                                |  |
| BSW3  | Tobacco and smoking                     |  |
| BSW4  | Firearms and weapons                    |  |
| BSW5  | Sexual & Reproductive Health            |  |
| BSW6  | Ringtones & Downloadable                |  |
| BSW7  | Drugs & Supplements                     |  |
| BSW8  | Get Rich Quick                          |  |
| BSW9  | Free Gifts, Quizzes, & Surveys          |  |
| BSW10 | Nudity                                  |  |
| BSW11 | Cosmetic Procedures & Body Modification |  |

# **Creative Preview**

To accomplish the integration with Bid Switch, DSP should be able to provide an offline URL or other system to translate from DSP's creative\_id to a web page for preview purposes. The example of this URL may look like:

http://example\_dsp.com/preview\_page?creative\_id=1234567&other\_info=foo

where one creative corresponds to one creative\_id. This URL will only be accessed by SSPs and should not have any login authentication.

# **Creative Approval**

BidSwitch provides automatic creative approval support for some of the integrated SSPs. The approval status for each creative is stored on BidSwitch side and is available for downloading via BidSwitch UI in XML format. The file lists all recorded creative IDs, their status at the integrated SSPs and possibly a list of SSP-dependent parameter that may limit usage of this creative at the target SSP under certain circumstances.

Possible create status values are: "0": Creative is not approved; "1": Creative is approved with some additional parameters (see below); "2": Creative is approved.

### **Creative Approval Parameters**

SSP may list some conditions under which the creative may or may not be used in bidding.

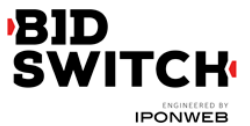

E.g. this may be a list of placements on which the creative is allowed. Parameter types are SSP-dependent.

BidSwitch lists the creative parameters in bid requests (where available), the parameter types match those provided in the creative status XML file. It's recommended that these parameters are used for selecting valid creatives for the bid response.

### Sample Creative Status XML

```
<creatives>
 <creative id="7177">
  <ssp name="rmx" status="0" />
  <ssp name="yieldone" status="1">
    <parameters>
      <parameter name="placement">
        <value>100</value>
        <value>103</value>
      </parameter>
    </parameters>
  </ssp>
 </creative>
 <creative id="276546">
  <ssp name="rmx" status="2" />
  <ssp name="vieldone" status="0"/>
 </creative>
</creatives>
```

# **Additional Features**

Bid Switch comes with a bunch of additional features that can be enabled as per client request. The first group of features is related to bid targeting and can be used to filter out undesired traffic and to keep bidding only on those requests the client is mostly interested in.

#### **QPS** Management

Bid Switch allows clients to limit the number of bid requests to a certain level. QPS limits can be applied on per datacenter basis. Please contact the Bid Switch support team for more information on this topic.

#### **Bid Targeting**

A comprehensive user targeting system has been one of the core parts of IPONWEB platform for many years. Now it is included into Bid Switch service and allows precise user targeting based on a variety of criteria including geolocation parameters, language preferences, device

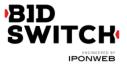

information, publisher and domain data, date and time targeting and so on. The sections below provide a brief description of targeting system capabilities that can be applied globally for a client.

| Targeting Type           | Targeting Options             |
|--------------------------|-------------------------------|
| Geo Targeting            | country, region, city         |
| Publisher Side Targeting | publisher, domain, page, size |
| Operation System         | type, version                 |
| Browser                  | type, version                 |
| Device                   | type, maker, model            |

#### User Sync Targeting

Just like targeting to a specific audiences while bidding there is an option to selectively sync users between exchanges. User sync targeting allows a client to focus on a particular country filtering out all other users for matching. This feature can also be combined with QPS management option thus making it possible to match users from a certain country limited to a desired QPS rate.